Altam 32 rue d'Hauteville 75010 PARIS 01 56 03 94 30 - **www.altam.fr** Le 25/04/2025

## Formation Civil 3D Initiation

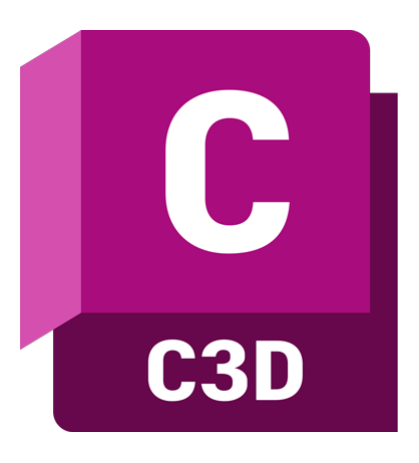

**Durée** 3 jours - 21h **Niveau**

Débutant

**Public concerné** Chef de projet Dessinateur Ingénieur Projeteur

## **DESCRIPTION DU PRODUIT**

Avec la formation Civil 3D initiation, apprenez à maîtriser la conception 3D dans le domaine de l'infrastructure. Vous apprendrez les fonctionnalités de l'infrastructure linéaire, du terrassement et des réseaux enterrés. Vous générez des plans, des métrés et quantitatifs nécessaires à l'exécution du projet.

Le [logiciel de conception Autodesk Civil 3D](https://www.altam.fr/p/civil-3d-logiciel-autodesk/) permet aux ingénieurs en génie civil de mener à bien les projets d'infrastructure les plus complexes dans un environnement basé sur des modèles 3D.

Avec la maitrise du logiciel Autodesk Civil 3D, vous accélérerez la conception et la documentation de vos projets. Vous améliorerez l'automatisation de la conception de vos projets, la collaboration et la coordination.

Altam est [centre de formation agréé par Autodesk](https://www.autodesk.fr/training/authorized-training-centers) depuis 30 ans.

*Tarif en intra entreprise à partir de 1050€HT/jour pour un groupe de 1 à 6 personnes.*

## **OBJECTIFS, PRÉREQUIS ET MOYENS**

## **Objectifs**

A l'issue de la formation vous saurez concevoir un projet 3D dans le domaine de l'infrastructure linéaire, du terrassement et des réseaux enterrés. Vous générerez des plans, métrés et quantitatifs nécessaires à l'exécution du projet.

Altam 32 rue d'Hauteville 75010 PARIS 01 56 03 94 30 - **www.altam.fr** Le 25/04/2025

### **Prérequis**

Maîtriser les techniques de dessin du génie civil. Avoir une expérience DAO sur un logiciel de type AutoCAD.

#### **Moyens**

3 à 7 stagiaires en présentiel

Formation en français et en anglais si besoin.

Accompagnement des stagiaires en continu :

- Avant la formation pour orienter vers la bonne formation et le bon niveau,
- Pendant la formation au travers d'exercices concrets pour s'assurer de la bonne compréhension,
- Après la formation, en hotline, pour assurer un suivi par nos experts.

Un poste par stagiaire avec les dernières versions des logiciels.

Des salles en plein cœur de Paris pour les formations en présentiel.

Toutes nos formations sont réalisables en présentiel et en distanciel.

#### **PROGRAMME**

*Mise à jour en janvier 2024 – v2*

**Jour 1**

**Comprendre l'interface d'AutoCAD Civil 3D**

- Cadre d'utilisation de Civil 3D,
- Flux de travail normalisé,
- Interface utilisateur.

**Connaitre les données d'entrée**

- Récupération et import d'un semi de point,
- Personnalisation du semi de point.

Altam 32 rue d'Hauteville 75010 PARIS 01 56 03 94 30 - **www.altam.fr** Le 25/04/2025

**Comprendre les systèmes de coordonnées**

- Retrouver un système de coordonnées,
- Attribuer un système de coordonnées,
- Visualisation d'une géocarte.

**Préparer les styles**

- Gestion de l'affichage et des étiquettes,
- Gestion des données.

**Jour 2**

### **Apprendre à créer des surfaces**

- Modélisation et correction des surfaces,
- Analyse des surfaces.

**Structurer et calculer un terrassement**

- Créer des lignes caractéristiques,
- Appliquer des talus et des remplissages,
- Gérer des entrées en terre,
- Quantifier les déblais-remblais et les matériaux,
- Fusionner les surfaces.

**Apprendre à créer un axe en plan**

- Convertir une polyligne en axe en plan,
- Créer un axe en plan décalé,
- Créer un ajustement optimal.

#### **Jour 3**

**Apprendre à créer un profil en long**

- Créer et paramétrer un profil en long de surface,
- Dessiner une ligne projet.

**Conceptualiser un profil type**

- Dessiner un élément de profil type,
- Programmer les éléments de profils types par le Subassembly,

Altam 32 rue d'Hauteville 75010 PARIS 01 56 03 94 30 - **www.altam.fr** Le 25/04/2025

- Composer,
- Paramétrer le profil type.

**Apprendre à mettre en 3D une route**

- Paramétrage du calcul du projet 3D,
- Exploitation des codes,
- Gestion des fréquences de calcul.

**Réaliser des réseaux gravitaires**

- Création et étiquetage d'un réseau,
- Projection du réseau dans le profil.